#### **ESP32 Workshop**

#### C. H. Ting April 27, 2019 SVFIG

# Maker Faire May 18-19, 2019

- We will get a 10'x20' booth.
- 4 Workstations to teach people how to program ESP32 in Forth.
- Robot control through WiFi.
- Esp32forth demo.
- Short presentations on Forth programming.

#### **2019 Maker Faire**

- We need 4 assistants to manage the booth for Saturday morning and afternoon, and Sunday morning and afternoon.
- We need speakers to make short presentations on the hour in Saturday and Sunday.

## ESP32 WiFi Microcontroller Workshop

Booth #69322

Friday 1-5 pm
Saturday 10 am - 6 pm
Sunday 10 am - 6 pm

Presentation #70167

Sunday 1-3 pm

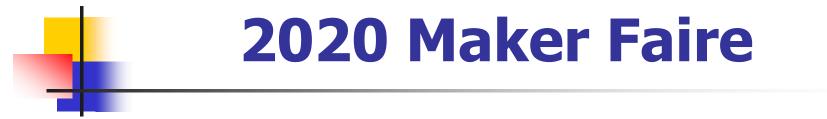

We need a master maker to design, apply, and manage a booth for 2020 Maker Faire.

#### Summary

- Affordable microcontroller kits
- NodeMCU ESP32S kit
- Arduino IDE
- AIR robot
- Plan-B robot
- Serial Monitor interface
- Web Browser interface
- Bach benchmark

# Affordable Microcontroller Kits

- **2005** ADuC7020
- 2009 STM8 Discovery
- 2011 TI LaunchPad MSP430
- 2014 STM32 Discovery
- 2015 Arduino Uno ATmega328P
- **2017** NodeMCU ESP8266
- 2019 NodeMCU ESP32

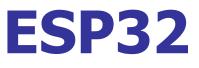

- Dual 32-bit Xtensa LX106, 240 MHz
- 520 KB SRAM, 4 MB flash
- 28 GPIO pins, 16 PWM channels
- **8 ADC, 2 DAC, 3 UART, 2 SPI, 3 I2C**
- WiFi: IEEE 802.11 b/g/n/e/I
- Bluetooth

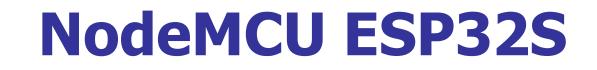

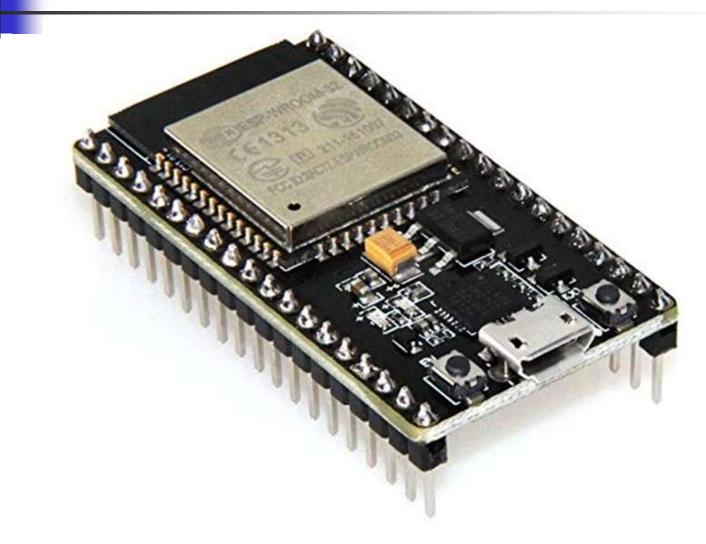

#### **NodeMCU ESP32S**

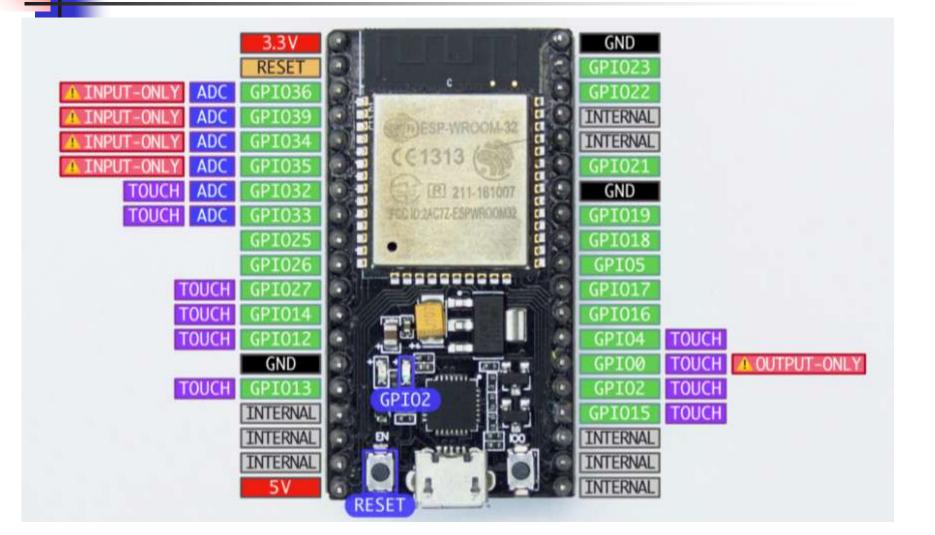

#### **AIR-AI Robot**

- Ron Golding is building his AIR Robot for Maker Faire.
- So far, I have only seen a bare PC board.

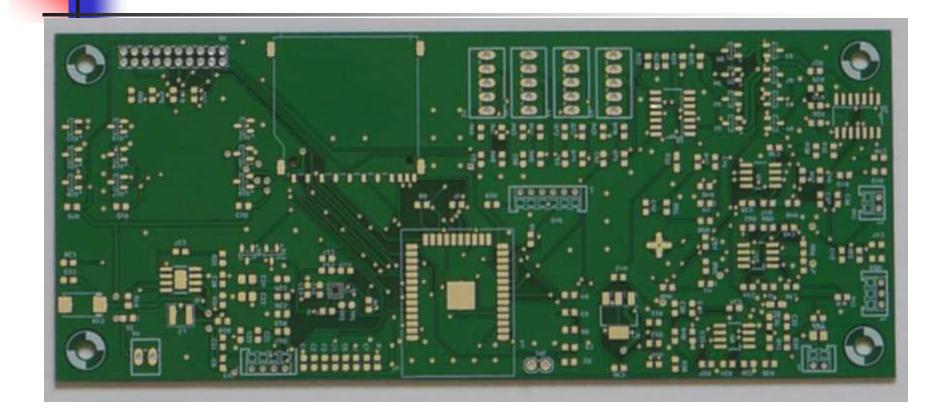

#### **Plan-B Robot**

- I received a number of robot car kits from Taiwan FIG.
- I assembled two robot car kits for Maker Faire.
- Both use NodeMCU ESP32S kits as controllers.
- I tested motors, obstacle sensors, and speaker.

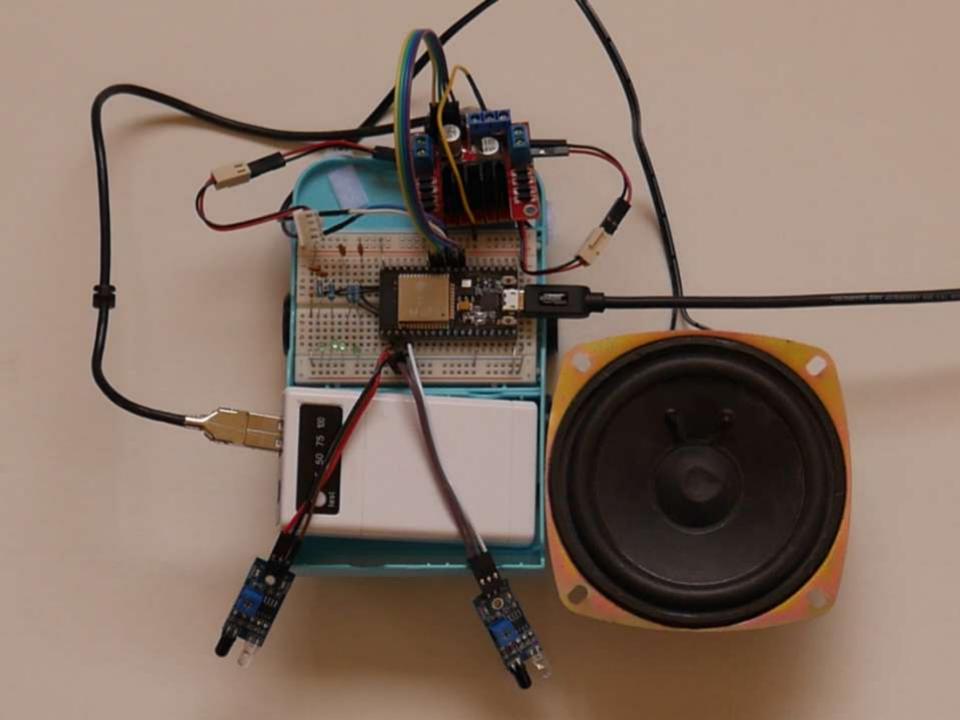

#### ESP32forth

- ESP32forth emulates eP32, a 32bit Forth microcontroller.
- Virtual Forth Machine executes byte code, and is written in C as a sketch.
- ESP32forth Finite State Machine:

{primitives[char cData[P++]]();}

### **Serial Monitor Interface**

- NodeMCU ESP32S is connected to Arduino IDE through a microUSB cable.
- User test and program ESP32 through the Serial Monitor at 11520 baud.
- Turnkey application is placed in load.txt file stored in flash.

| WiFi connected         SSID:         IP Address: 0.0.0.0         signal strength (RSSI):0 dBm         Starting connection to server         Local Port: 10009         Booting esp32Forth_52         esp32forth V5.2, 2019         0 0 0 0 okxwords         IMMEDIATE COMPILE-ONLY ( \( CONSTANT VARIABLE CREATE CODE ." \$" ABORT" WHILE ELSE AFT REPEAT AHEAD         IF AGAIN UNTIL NEXT BEGIN FOR THEN FUGUES 112 M72 M71 M70 M69 M68 M67 L11 M66         M65 M64 M63 M62 M61 L10 M60 M59 M58 M57 M56 M55 L9 M54 M53 M52 M51         M50 M49 L8 M48 M47 M46 M45 M44 M43 L7 M42 M41 M40 M39 M38 L6 M37         M36 M35 M34 M33 M22 L5 M31 M30 M29 M28 M27 L4 M26 M25 M24 M23 M22         M21 L3 M20 M19 M18 M17 M16 M15 L2 M14 M13 M12 M11 M10 L1 M9 M8         M7 M6 M5 M4 M3 M2 M1 TR %% 4 // / FUGUE2 L16 M84 M33 M22         M61 M80 M79 LL5 M36 M32 M61 M60 M59 L11 M58 M57 M56 M55 M54 L10         M53 M52 M51 M50 M49 L9 M48 M47 M46 M45 M44 L8 M43 M42 M41 M40 M39         L7 M86 M57 M54 M53 M54 L6 M33 M32 M31 M30 M29 L5 M37 M26 M55 M54 L10         M51 M80 M79 LL5 M36 M32 M61 M60 M59 L11 M58 M57 M56 M55 M54 L10         M53 M52 M51 M50 M49 L9 M48 M47 M46 M45 M44 L8 M43 M42 M41 M40 M39         L7 M86 M57 M54 M53 M34 L6 M33 M31 M30 M29 L5 M28 M27 M26 M25         M24 L4 M23 M22 M21 M20 M19 L3 M18 M17 M16 M15 M14 L2 M13 M12 M11         If Autoscroll Show timestamp       Newline • 115200 baud • Clear output <th>😳 COM3</th> <th></th> <th></th> | 😳 COM3                                                                                                    |        |   |
|----------------------------------------------------------------------------------------------------|----------------------------------------------------------------------------------------------------|--------|---|
| SSID:<br>IP Address: 0.0.0.0<br>signal strength (RSSI):0 dBm<br>Starting connection to server<br>Local Port: 10009<br>Booting esp32Forth_52<br>esp32forth V5.2, 2019<br>0 0 0 0 ok>words<br>IMMEDIATE COMPILE-ONLY ( \ . ( CONSTANT VARIABLE CREATE CODE ." \$" ABORT" WHILE ELSE AFT REPEAT AHEAD<br>IF AGAIN UNTIL NEXT BEGIN FOR THEN FUGUES L12 M72 M71 M70 M69 M68 M67 L11 M66<br>M65 M64 M63 M62 M61 L10 M60 M59 M58 M57 M56 M55 L9 M54 M53 M52 M51<br>M50 M49 L8 M48 M47 M46 M45 M44 M43 L7 M42 M41 M40 M39 M38 L6 M37<br>M36 M35 M34 M33 M32 L5 M31 M30 M29 M28 M27 L4 M26 M25 M24 M23 M22<br>M21 L3 M20 M19 M18 M17 M16 M15 L2 M14 M13 M12 M11 M10 L1 M9 M8<br>M77 M66 M55 M64 L12 M63 M62 M61 M60 M59 L11 M56 M57 M56 M55 M54 L10<br>M50 M49 L15 M78 M77 M76 M75 M74 L14 M73 M72 M71 M70 M69 L13 M68<br>M67 M66 M65 M64 L12 M63 M62 M61 M60 M59 L11 M56 M57 M56 M55 M54 L10<br>M53 M52 M51 M50 M49 L9 M48 M47 M46 M45 M44 L4 M43 M42 M41 M40 M39<br>L7 M38 M37 M36 M35 M34 L6 M33 M32 M31 M30 M29 L5 M28 M27 M26 M25<br>M24 L4 M23 M22 M21 M20 M19 L3 M18 M17 M16 M15 M14 L2 M13 M12 M11                                                                                                    |                                                                                                    | Send   |   |
| SSID:<br>IP Address: 0.0.0.0<br>signal strength (RSSI):0 dBm<br>Starting connection to server<br>Local Port: 10009<br>Booting esp32Forth_52<br>esp32forth V5.2, 2019<br>0 0 0 0 ok>words<br>IMMEDIATE COMPILE-ONLY ( \ . ( CONSTANT VARIABLE CREATE CODE ." \$" ABORT" WHILE ELSE AFT REPEAT AHEAD<br>IF AGAIN UNTIL NEXT BEGIN FOR THEN FUGUES L12 M72 M71 M70 M69 M68 M67 L11 M66<br>M65 M64 M63 M62 M61 L10 M60 M59 M58 M57 M56 M55 L9 M54 M53 M52 M51<br>M50 M49 L8 M48 M47 M46 M45 M44 M43 L7 M42 M41 M40 M39 M38 L6 M37<br>M36 M35 M34 M33 M32 L5 M31 M30 M29 M28 M27 L4 M26 M25 M24 M23 M22<br>M21 L3 M20 M19 M18 M17 M16 M15 L2 M14 M13 M12 M11 M10 L1 M9 M8<br>M77 M66 M55 M64 L12 M63 M62 M61 M60 M59 L11 M56 M57 M56 M55 M54 L10<br>M50 M49 L15 M78 M77 M76 M75 M74 L14 M73 M72 M71 M70 M69 L13 M68<br>M67 M66 M65 M64 L12 M63 M62 M61 M60 M59 L11 M56 M57 M56 M55 M54 L10<br>M53 M52 M51 M50 M49 L9 M48 M47 M46 M45 M44 L4 M43 M42 M41 M40 M39<br>L7 M38 M37 M36 M35 M34 L6 M33 M32 M31 M30 M29 L5 M28 M27 M26 M25<br>M24 L4 M23 M22 M21 M20 M19 L3 M18 M17 M16 M15 M14 L2 M13 M12 M11                                                                                                    | WiFi connected                                                                                                    | -      | ľ |
| <pre>signal strength (RSSI):0 dBm<br/>Starting connection to server<br/>Local Port: 10009<br/>Booting esp32Forth_52<br/>esp32forth V5.2, 2019<br/>0 0 0 0 ok&gt;words<br/>INMEDIATE COMPILE-ONLY ( \ . ( CONSTANT VARIABLE CREATE CODE ." \$" ABORT" WHILE ELSE AFT REPEAT AHEAD<br/>IF AGAIN UNTIL NEXT BEGIN FOR THEN FUGUE3 L12 M72 M71 M70 M69 M68 M67 L11 M66<br/>M65 M64 M63 M62 M61 L10 M60 M59 M58 M57 M56 M55 L5 L9 M54 M53 M52 M51<br/>M50 M49 L8 M48 M47 M46 M45 M44 M43 L7 M42 M41 M40 M39 M38 L6 M37<br/>M36 M35 M34 M33 M32 L5 M31 M30 M29 M28 M27 L4 M26 M25 M24 M23 M22<br/>M21 L3 M20 M19 M18 M17 M16 M15 L2 M14 M13 M12 M11 M10 L1 M9 M8<br/>M7 M6 M5 M44 M3 M2 M1 TR %% % // / FUGUE2 L16 M84 M83 M82<br/>M81 M80 M79 L15 M78 M77 M76 M75 M74 L14 M73 M72 M71 M70 M69 L13 M68<br/>M67 M66 M65 M64 L12 M63 M62 M61 M60 M59 L11 M58 M57 M56 M55 M54 L10<br/>M53 M52 M51 M50 M49 L9 M48 M47 M46 M45 M44 L8 M43 M42 M41 M40 M39<br/>L7 M38 M37 M36 M35 M34 L6 M33 M32 M31 M30 M29 L5 M28 M27 M26 M25<br/>M24 L4 M23 M22 M21 M20 M19 L3 M18 M17 M16 M15 M14 L2 M13 M12 M11</pre>                                                                                                    | SSID:                                                                                                    |        | k |
| Starting connection to server<br>Local Port: 10009<br>Booting esp32Forth_52<br>esp32forth V5.2, 2019<br>0 0 0 0 ok>words<br>IMMEDIATE COMPILE-ONLY ( \ .( CONSTANT VARIABLE CREATE CODE ." \$" ABORT" WHILE ELSE AFT REPEAT AHEAD<br>IF AGAIN UNTIL NEXT BEGIN FOR THEN FUGUES 112 M72 M71 M70 M69 M68 M67 L11 M66<br>M65 M64 M63 M62 M61 L10 M60 M59 M58 M57 M56 M55 L9 M54 M53 M52 M51<br>M50 M49 L8 M48 M47 M46 M45 M44 M43 L7 M42 M41 M40 M39 M38 L6 M37<br>M36 M35 M34 M33 M32 L5 M31 M30 M29 M28 M27 L4 M26 M25 M24 M23 M22<br>M21 L3 M20 M19 M18 M17 M16 M15 L2 M14 M13 M12 M11 M10 L1 M9 M8<br>M7 M6 M5 M44 M3 M2 M1 TR %% % // / FUGUE2 L16 M84 M83 M82<br>M81 M80 M79 L15 M78 M77 M76 M75 M74 L14 M73 M72 M71 M70 M69 L13 M68<br>M67 M66 M65 M64 L12 M63 M62 M61 M60 M59 L11 M58 M57 M56 M55 M54 L10<br>M53 M52 M51 M50 M49 L9 M48 M47 M46 M45 M44 L8 M43 M42 M41 M40 M39<br>L7 M38 M37 M36 M35 M34 L6 M33 M32 M31 M30 M29 L5 M28 M27 M26 M25<br>M24 L4 M23 M22 M21 M20 M19 L3 M18 M17 M16 M15 M14 L2 M13 M12 M11                                                                                                    | IP Address: 0.0.0.0                                                                                                    |        | l |
| Starting connection to server<br>Local Port: 10009<br>Booting esp32Forth_52<br>esp32forth V5.2, 2019<br>0 0 0 0 ok>words<br>IMMEDIATE COMPILE-ONLY ( \ .( CONSTANT VARIABLE CREATE CODE ." \$" ABORT" WHILE ELSE AFT REPEAT AHEAD<br>IF AGAIN UNTIL NEXT BEGIN FOR THEN FUGUES 112 M72 M71 M70 M69 M68 M67 L11 M66<br>M65 M64 M63 M62 M61 L10 M60 M59 M58 M57 M56 M55 L9 M54 M53 M52 M51<br>M50 M49 L8 M48 M47 M46 M45 M44 M43 L7 M42 M41 M40 M39 M38 L6 M37<br>M36 M35 M34 M33 M32 L5 M31 M30 M29 M28 M27 L4 M26 M25 M24 M23 M22<br>M21 L3 M20 M19 M18 M17 M16 M15 L2 M14 M13 M12 M11 M10 L1 M9 M8<br>M7 M6 M5 M44 M3 M2 M1 TR %% % // / FUGUE2 L16 M84 M83 M82<br>M81 M80 M79 L15 M78 M77 M76 M75 M74 L14 M73 M72 M71 M70 M69 L13 M68<br>M67 M66 M65 M64 L12 M63 M62 M61 M60 M59 L11 M58 M57 M56 M55 M54 L10<br>M53 M52 M51 M50 M49 L9 M48 M47 M46 M45 M44 L8 M43 M42 M41 M40 M39<br>L7 M38 M37 M36 M35 M34 L6 M33 M32 M31 M30 M29 L5 M28 M27 M26 M25<br>M24 L4 M23 M22 M21 M20 M19 L3 M18 M17 M16 M15 M14 L2 M13 M12 M11                                                                                                    | signal strength (RSSI):0 dBm                                                                                                    |        | Ľ |
| Booting esp32Forth_52<br>esp32forth V5.2, 2019<br>0 0 0 0 ok>words<br>IMMEDIATE COMPILE-ONLY ( \ .( CONSTANT VARIABLE CREATE CODE ." 6" ABORT" WHILE ELSE AFT REPEAT AHEAD<br>IF AGAIN UNTIL NEXT BEGIN FOR THEN FUGUE3 L12 M72 M71 M70 M69 M68 M67 L11 M66<br>M65 M64 M63 M62 M61 L10 M60 M59 M58 M57 M56 M55 L9 M54 M53 M52 M51<br>M50 M49 L8 M48 M47 M46 M45 M44 M43 L7 M42 M41 M40 M39 M38 L6 M37<br>M36 M35 M34 M33 M32 L5 M31 M30 M29 M28 M27 L4 M26 M25 M24 M23 M22<br>M21 L3 M20 M19 M18 M17 M16 M15 L2 M14 M13 M12 M11 M10 L1 M9 M8<br>M7 M6 M5 M4 M3 M2 M1 TR %% *// / FUGUE2 L16 M84 M83 M82<br>M61 M80 M79 L15 M78 M77 M76 M75 M74 L14 M73 M72 M71 M70 M69 L13 M68<br>M67 M66 M65 M64 L12 M63 M62 M61 M60 M59 L11 M58 M57 M56 M55 M54 L10<br>M53 M52 M51 M50 M49 L9 M48 M47 M46 M45 M44 L8 M43 M42 M41 M40 M39<br>L7 M38 M37 M36 M35 M34 L6 M33 M32 M31 M30 M29 L5 M28 M27 M26 M25<br>M24 L4 M23 M22 M21 M20 M19 L3 M18 M17 M16 M15 M14 L2 M13 M12 M11                                                                                                    |                                                                                                    |        | L |
| esp32forth V5.2, 2019<br>0 0 0 0 ok>words<br>IMMEDIATE COMPILE-ONLY ( \ .( CONSTANT VARIABLE CREATE CODE ." \$" ABORT" WHILE ELSE AFT REPEAT AHEAD<br>IF AGAIN UNTIL NEXT BEGIN FOR THEN FUGUE3 L12 M72 M71 M70 M69 M68 M67 L11 M66<br>M65 M64 M63 M62 M61 L10 M60 M59 M58 M57 M56 M55 L9 M54 M53 M52 M51<br>M50 M49 L8 M48 M47 M46 M45 M44 M43 L7 M42 M41 M40 M39 M38 L6 M37<br>M36 M35 M34 M33 M32 L5 M31 M30 M29 M28 M27 L4 M26 M25 M24 M23 M22<br>M21 L3 M20 M19 M18 M17 M16 M15 L2 M14 M13 M12 M11 M10 L1 M9 M8<br>M7 M6 M5 M4 M3 M2 M1 TR %% % // / FUGUE2 L16 M84 M83 M82<br>M61 M80 M79 L15 M78 M77 M76 M75 M74 L14 M73 M72 M71 M70 M69 L13 M68<br>M67 M66 M65 M64 L12 M63 M62 M61 M60 M59 L11 M58 M57 M56 M55 M54 L10<br>M53 M52 M51 M50 M49 L9 M48 M47 M46 M45 M44 L8 M43 M42 M41 M40 M39<br>L7 M38 M37 M36 M35 M34 L6 M33 M32 M31 M30 M29 L5 M28 M27 M26 M25<br>M24 L4 M23 M22 M21 M20 M19 L3 M18 M17 M16 M15 M14 L2 M13 M12 M11                                                                                                    | Local Port: 10009                                                                                                    | -      | ľ |
| 0 0 0 0 0 0 0 0 0 0 0 0 0 0 0 0 0 0 0                                                                                                    | Booting esp32Forth 52                                                                                                    | -      | ľ |
| M81 M80 M79 L15 M78 M77 M76 M75 M74 L14 M73 M72 M71 M70 M69 L13 M68<br>M67 M66 M65 M64 L12 M63 M62 M61 M60 M59 L11 M58 M57 M56 M55 M54 L10<br>M53 M52 M51 M50 M49 L9 M48 M47 M46 M45 M44 L8 M43 M42 M41 M40 M39<br>L7 M38 M37 M36 M35 M34 L6 M33 M32 M31 M30 M29 L5 M28 M27 M26 M25<br>M24 L4 M23 M22 M21 M20 M19 L3 M18 M17 M16 M15 M14 L2 M13 M12 M11                                                                                                    | 0 0 0 0 ok>words<br>IMMEDIATE COMPILE-ONLY ( \ .( CONSTANT VARIABLE CREATE CODE ." &" ABORT" WHILE ELSE AFT REPEAT AH<br>IF AGAIN UNTIL NEXT BEGIN FOR THEN FUGUE3 L12 M72 M71 M70 M69 M68 M67 L11 M66<br>M65 M64 M63 M62 M61 L10 M60 M59 M58 M57 M56 M55 L9 M54 M53 M52 M51<br>M50 M49 L8 M48 M47 M46 M45 M44 M43 L7 M42 M41 M40 M39 M38 L6 M37<br>M36 M35 M34 M33 M32 L5 M31 M30 M29 M28 M27 L4 M26 M25 M24 M23 M22<br>M21 L3 M20 M19 M18 M17 M16 M15 L2 M14 M13 M12 M11 M10 L1 M9 M8 | EAD    |   |
| M24 L4 M23 M22 M21 M20 M19 L3 M18 M17 M16 M15 M14 L2 M13 M12 M11                                                                                                    | M81 M80 M79 L15 M78 M77 M76 M75 M74 L14 M73 M72 M71 M70 M69 L13 M68<br>M67 M66 M65 M64 L12 M63 M62 M61 M60 M59 L11 M58 M57 M56 M55 M54 L10<br>M53 M52 M51 M50 M49 L9 M48 M47 M46 M45 M44 L8 M43 M42 M41 M40 M39                                                                                                    |        | ĺ |
|                                                                                                    |                                                                                                    |        | ľ |
| Autoscroll Show timestamp Clear output                                                                                                    |                                                                                                    | 22     | 1 |
|                                                                                                    | V Autoscroll Show timestamp Clear                                                                                                    | output |   |

#### **Web Browser Interface**

- I was using very simple HTTP protocol to send Forth commands to the robot.
- Brad Nelson changed it to Web server and implemented a true browser to send commands and to download text files.

#### **Web Browser Interface**

- ESP32forth is extended so that user can operate ESP32 through HTTP web browser.
- All interactive interpreter and compiler functions
- Direct robot control
- Source code file download

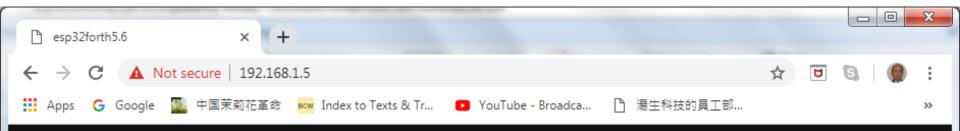

#### esp32forth5.6

Upload File: Choose File No file chosen

#### 0000ok>

TONES UPDOWN BIRD WAIL VWAIL WARBLE LASER RIDE BLOW 3/8 3/4 1/8 1/2 1/4 ppgn@ NOTE IMMEDIATE COMPILE-ONLY ( \ .( CONSTANT VARIABLE CREATE CODE ." \$" ABORT" WHILE ELSE AFT REPEAT AHEAD IF AGAIN UNTIL NEXT BEGIN FOR THEN 3/32 3/16 3/8 3/4 3/2 1/128 1/64 1/32 1/16 1/8 1/1 1/2 1/4 ppgn@ C2 D2b C2# D2 E2b D2# E2 F2 G2b F2# G2 A2b G2# A2 B2b A2# B2 C3 D3b C3# D3 E3b D3# E3 F3 G3b F3# G3 A3b G3# A3 B3b A3# B3 C4 D4b C4# D4 E4b D4# E4 F4 G4b F4# G4 A4b G4# A4 A4# B4b B4 C5 D5b C5# D5 E5b D5# E5 F5 G5b F5# G5 A5b G5# A5 B5b A5# B5 C6 HUSH INIT PLAY notes DELAY KKK PPPP TYPEE EMITT PPP P1IN P0IN P1ENC PIENS PIEN POENC POENS POEN PIC PIS PI POC POS PO PP LINE HI FORGET WORDS .ID DUMP dm+ ; : ] OVERT \$COMPILE COMPILE [COMPILE] ' \$,n ?UNIQUE \$," ALLOT LITERAL , >NAME LOAD EVAL .OK [ \$INTERPRET ERROR abort" QUERY EXPECT NAME? find SAME? NAME> WORD TOKEN PARSE PACK\$ (parse) ? . U. U.R .R ." | \$" | do\$ CR TYPE SPACES CHARS SPACE NUMBER? DIGIT? >upper wupper DECIMAL HEX str #> SIGN #S # HOLD <# EXTRACT DIGIT FILL MOVE CMOVE @EXECUTE TIB PAD HERE ALIGNED >CHAR WITHIN FREQ DUTY TONE PIN ADC PEEK POKE sendPacket 2/ 2\* 2- 2+ 1- 1+ CELL/ CELLS CELL- CELL+ CELL BL MIN MAX COUNT 2@ 2! +! PICK \*/ \*/MOD M\* \* UM\* / MOD /MOD M/MOD UM/MOD < U< = ABS - DNEGATE NEGATE NOT + 2DUP 2DROP ROT ?DUP UM+ XOR OR AND 0< OVER SWAP DUP DROP >R R@ R> C@ C! @ ! BRANCH QBRANCH DONEXT EXECUTE EXIT DOLIST DOLIT EMIT ACCEPT BREAK channel ppgn Z tmp 'ABORT 'EVAL LAST CP CONTEXT BASE 'TIB #TIB >IN SPAN HLD 0 0 0 0 ok>

#### **Bach Benchmark**

- In 1984, a friend in Taiwan FIG gave me an PC IO Card with 4 8253s and 4 8255s, for machine automation.
- I built a 12 channel electronic organ, and played many organ pieces by Bach.

#### **Robot Control Buttons**

- INIT Initialize speaker
- RIDE Speaker demo
- FORE Drive robot forward
- BACK Drive robot backward
- LEFT Drive robot left
- RIGHT Drive robot righr
- STOP Stop robot
- LED Turn on blue LED
- ADC Test 4 analog inputs

#### **Bach Benchmark**

- I tried to play Bach organ music on most of the microcontrollers I worked with.
- Only Arduino Uno could play threevoice organ pieces.
- ESP32 can play 8 voices, and passes my Bach Benchmark.

#### **Electronic Organ**

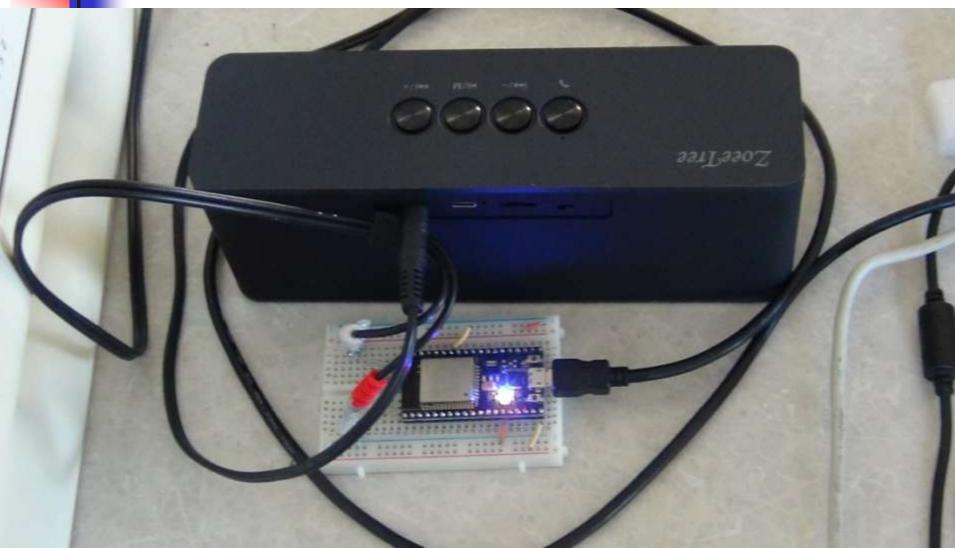

#### **Electronic Organ**

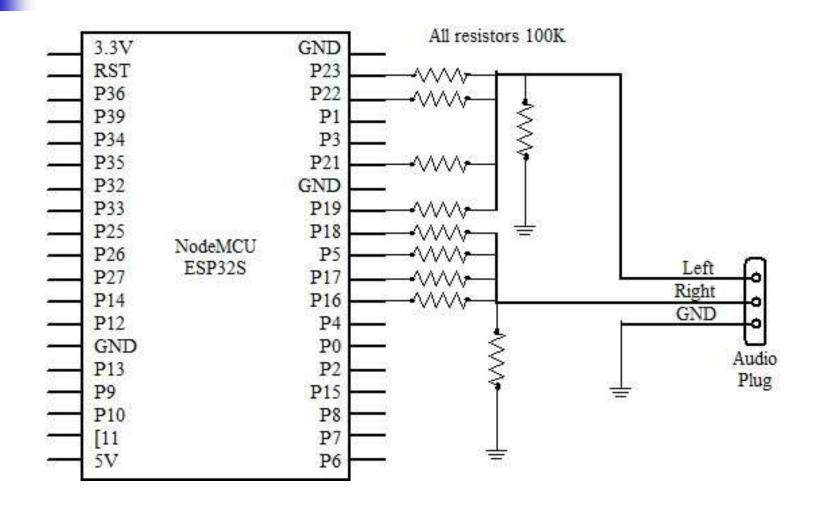

#### **Electronic Organ**

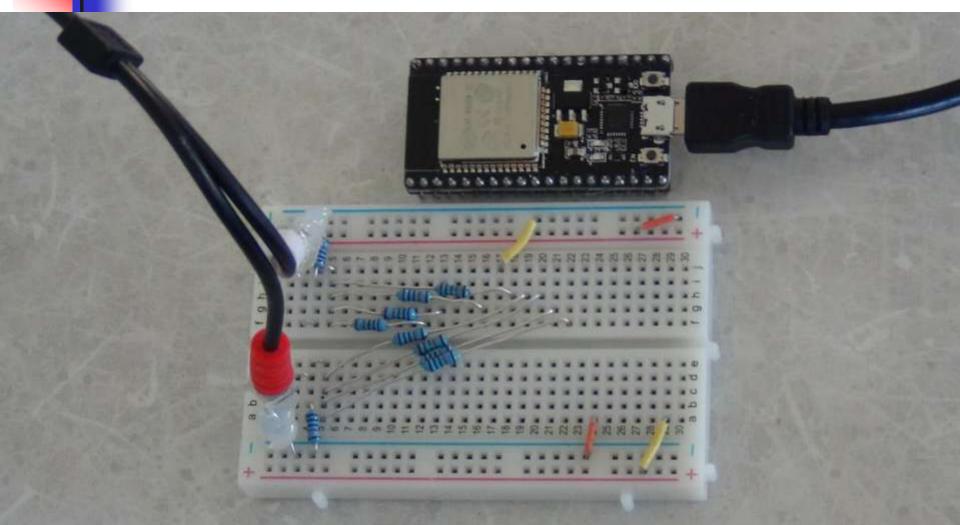

#### **Organ Demo**

- 8 Channel electronic organ
- 8 Digital outputs are summed to a left voice and a right voice through an array of 100KΩ resistors.
- Left and right voices are amplified by a speaker.
- A musette dance and a fugue.

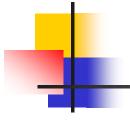

# **Questions?**

#### **AC Power Meter**

- HiLetgo Digital Multimeter AC 80-260V 100A PZEM-061
- LCD Display
- Digital Current Voltage Power
   Energy Multimeter

#### **AC Power Meter**

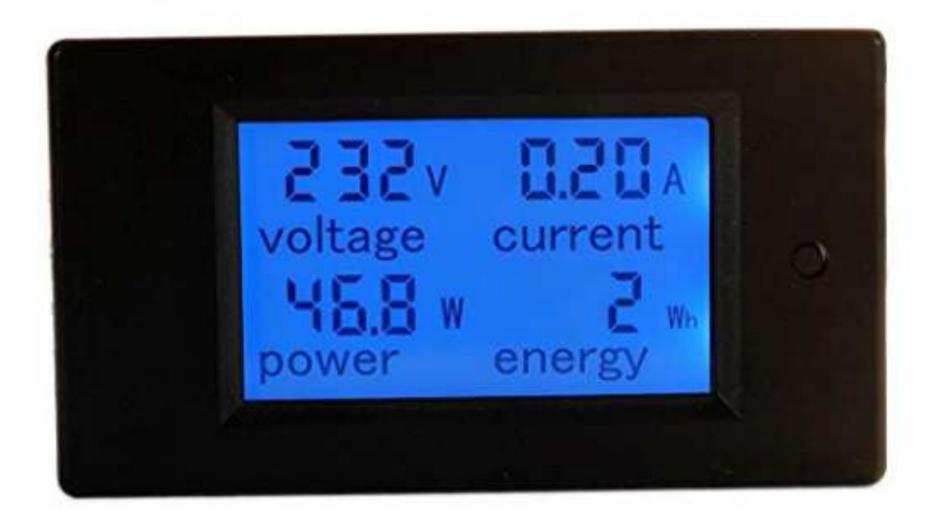

#### **Python Mandelbrot**

I had the Forth program to draw colored digital world maps.
I used Python CV2 to piece together a short video showing the rotating earth.

|   | *mandelbrot_5.py - C:\demo\mandelbrot_5.py (3.7.2)*                                               | X |
|---|---------------------------------------------------------------------------------------------------|---|
|   | <u>File E</u> dit F <u>o</u> rmat <u>R</u> un <u>O</u> ptions <u>W</u> indow <u>H</u> elp         |   |
|   | import Cv2                                                                                        | * |
|   | import numpy as np                                                                                |   |
|   | title='Mandelbrot'<br>width=1000                                                                  |   |
|   | height=700                                                                                        |   |
|   | iteration=25                                                                                      |   |
|   | a=255                                                                                             |   |
|   | palette=np.array([[0,0,0],[0,0,a],[0,a,a],[0,a,0],<br>                                            |   |
|   | [a,a,0],[a,0,0],[a,0,a],[a,a,a]],dtype=np.uint8)<br>piCture=np.zeros((700,1000,3),dtype=np.uint8) |   |
| l | def mandelbrot(x,y):                                                                              |   |
|   | z = [0,0]                                                                                         |   |
|   | for n in range(iteration):                                                                        |   |
|   | re=z[0]**2<br>im=z[1]**2                                                                          |   |
|   | z[1] = y+2*z[0]*z[1]                                                                              |   |
|   | z[0] = re - im + x                                                                                |   |
|   | if re+im > 4:                                                                                     |   |
|   | return n<br>return iteration                                                                      |   |
|   | def mm(x,y,d):                                                                                    |   |
|   | for n in range(height):                                                                           |   |
|   | for m in range(width):                                                                            |   |
|   | i=mandelbrot((m-width/2)*d+x,(n-height/2)*d+y)<br>picture[n,m]=palette[i&7]                       |   |
|   | title='Mandelbrot Set: x=%2.8f y=%2.8f d=%2.8f' % (x,y,d)                                         |   |
|   | cv2.imshow(title,picture)                                                                         |   |
|   | mm(-0.5,0,0.003)                                                                                  |   |

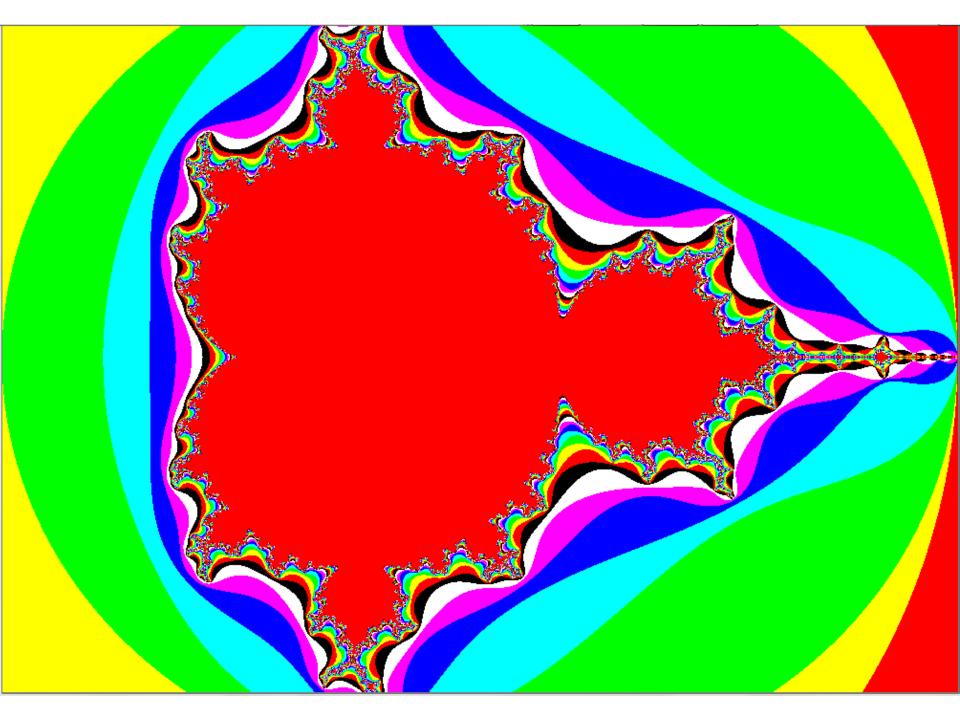

### **Digital World**

I had the Forth program to draw colored digital world maps.
I used Python CV2 to piece together a short video showing the rotating earth.

# **Digital World**

| ile Edit                                                        | Format                                                       | Due                                 | Ontions              | Window   | Lista .                                     | _     |
|-----------------------------------------------------------------|--------------------------------------------------------------|-------------------------------------|----------------------|----------|---------------------------------------------|-------|
| lie <u>E</u> dit                                                | Format                                                       | Kun                                 | <u>Options</u>       | Window   | <u>H</u> elp                                | -12   |
|                                                                 | umpy <mark>as</mark>                                         | np                                  |                      |          |                                             | 2     |
| mport C                                                         | 72,0S                                                        |                                     |                      |          |                                             |       |
| iles=os                                                         | listdir                                                      | () ##                               | 360 dat              | files    |                                             |       |
| eight=5                                                         |                                                              | 11.00                               |                      |          |                                             |       |
| id th=768                                                       |                                                              |                                     |                      |          |                                             |       |
|                                                                 |                                                              |                                     |                      |          |                                             |       |
| it = Cv2                                                        | 2.VideoW                                                     |                                     | ('world.             | avi',cv2 | .VideoWriter_fourcc('M','J','P','G'), 30, ( | 2002  |
| it = Cví                                                        | 2.VideoW<br>range(3                                          |                                     | ('world.             | avi',cv2 | .VideoWriter_fourcc('M','J','P','G'), 30, ( | 2002  |
| it = Cv/<br>prin<br>prin                                        | 2.VideoW<br>range(3<br>t(i)                                  | 360):                               |                      |          | .VideoWriter_fourcc('M','J','P','G'), 30, ( | 1992  |
| it = Cv2<br>pr i in<br>prin<br>f = 0                            | 2.VideoW<br>range(3<br>t(i)<br>open(fil                      | 360):<br>les[i+                     | 1], 'rb'             |          | .VideoWriter_fourcc('M','J','P','G'), 30, ( | 1999  |
| it = Cv2<br>pr i in<br>prin<br>f = (<br>img =                   | 2.VideoW<br>range(3<br>t(i)<br>open(fil<br>= bytear          | 360):<br>les[i+                     |                      |          | .VideoWriter_fourcc('M','J','P','G'), 30, ( | 1999  |
| ut = Cv2<br>or i in<br>prin<br>f = (<br>img =<br>f.cl(          | 2.VideoW<br>range(3<br>t(i)<br>open(fil<br>= bytear<br>ose() | 360):<br>les[i+<br>cray(f           | 1], 'rb'<br>.read()) | )        |                                             | 1000  |
| ut = Cv2<br>or i in<br>prin<br>f = 0<br>img =<br>f.cl0<br>image | 2.VideoW<br>range(3<br>t(i)<br>open(fil<br>= bytear<br>ose() | 360):<br>les[i+<br>cray(f<br>shape( | 1], 'rb'<br>.read()) |          |                                             | 0.000 |

#### **MIDI and Karaoke**

- Dr. Lue Liu gave me 500 songs from his HymnMaster player.
- I converted these song files into MIDI files.
- I can now add lyrics and build Karaoke files.

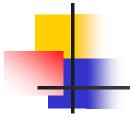

# Thank you.